# **MuseScore 2 Shortcuts**

# $\bigcap$

#### **Other Score Elements**

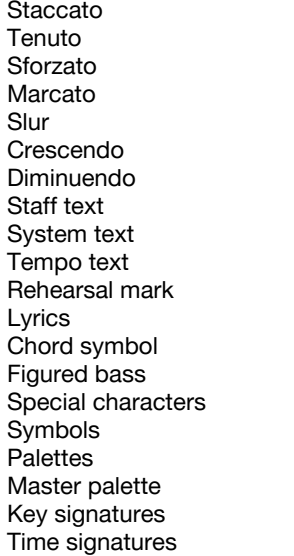

## **Lyrics / Chords Symbols**

Next note/beat Previous note/beat Next beat Previous beat Next measure Previous measure Advanced by duration Hyphen Extender

### **Playback**

Play Play panel Mixer

Shift+S Shift+N Shift+V Shift+O S  $\,<$  $\geq$ Ctrl+T Ctrl+Shift+T Alt+T Ctrl+M Ctrl+L Ctrl+K Ctrl+G F2 Z F9 Shift+F9 Shift+K Shift+T

Space Shift+Space ; Shift+; Tab Shift+Tab  $Ctrl + 1 - Crit + 9$ -

Space F11 F10

 $\overline{\phantom{0}}$ 

#### **Note Entry**

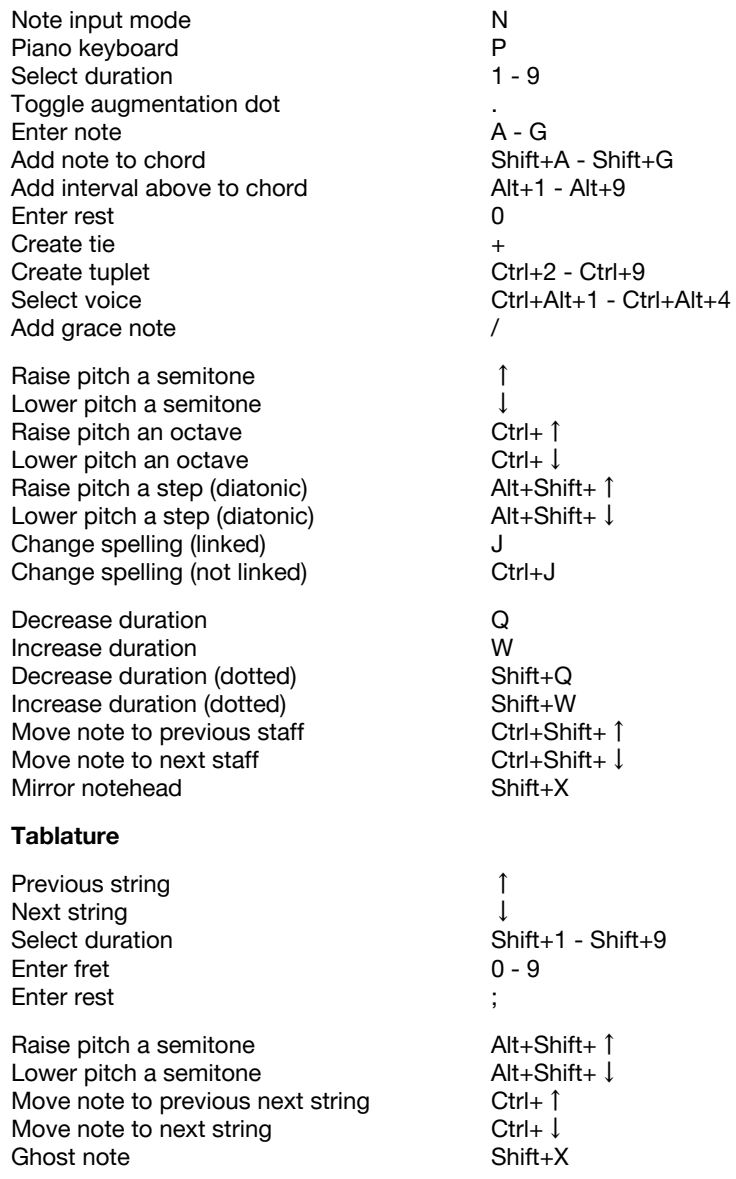

### **Navigation**

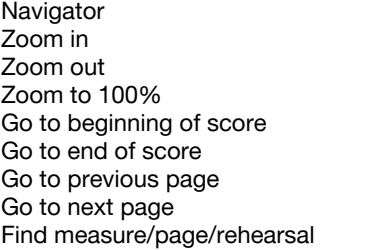

Move cursor to previous note/rest Move cursor to next note/rest Move cursor to previous measure Move cursor to next measure Move cursor to previous element Move cursor to next element Move cursor up Move cursor down Move cursor to top Move cursor to bottom

#### **Selection**

Select to previous note/rest Select to next note/rest Select to previous measure Select to next measure Select to beginning of line Select to end of line Select to beginning of score Select to end of score Select to previous staff Select to next staff

Select all Selection filter

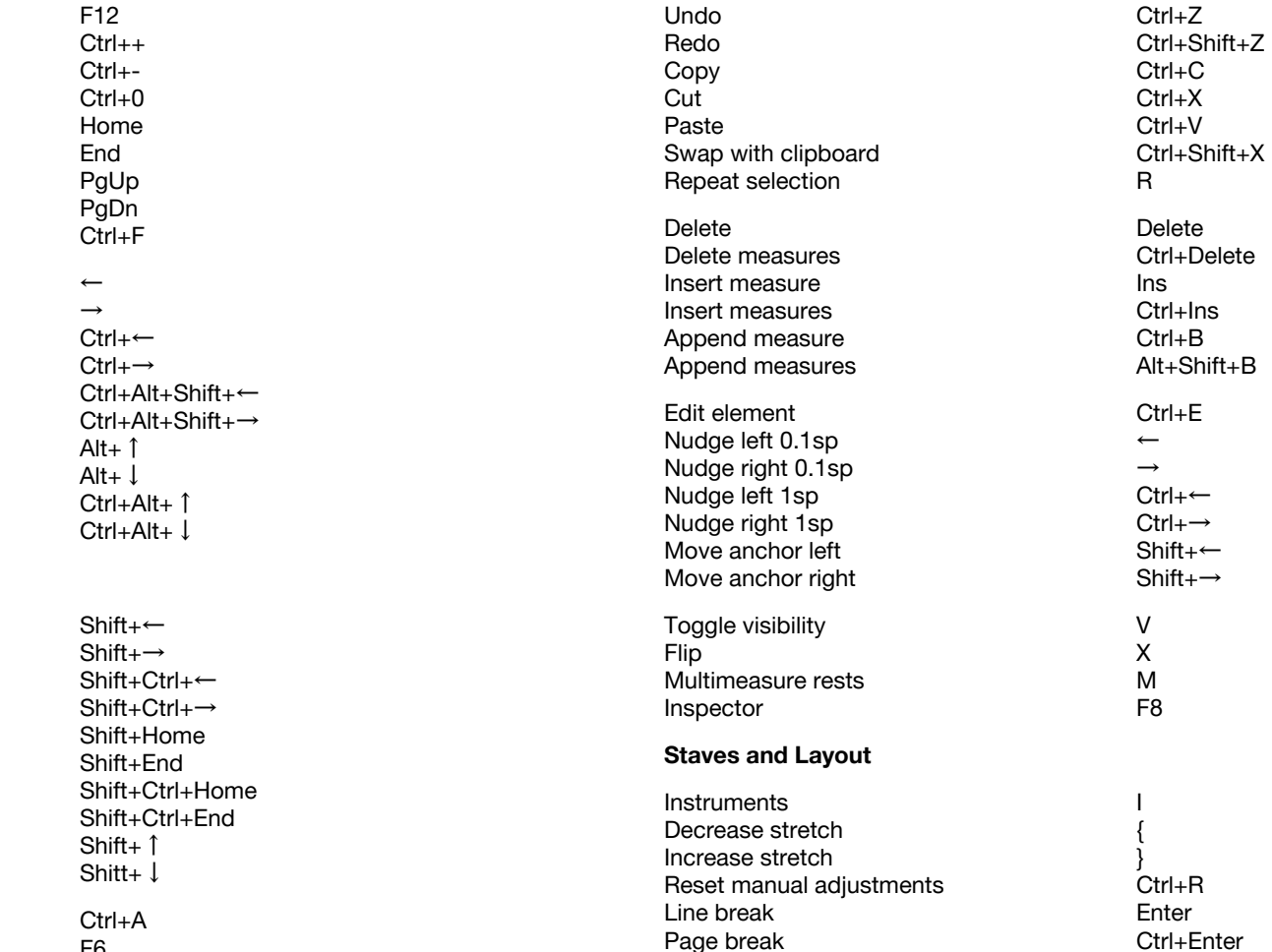

**Editing**

F6